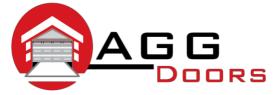

## Affordable Reliable Service

ABN 27 106 103 315 www.aggdoors.com.au enquiries@aggdoors.com.au (03) 8789 1342

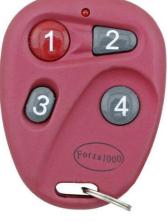

Forza 1000

## Saving or Adding remote transmitter

- 1. Press the S button until "0" appears.
- 2. Release the S button
- 3. Press the button of the transmitter to be memorized.
- 4. The "0" on the display disappears, the transmitter has been saved.
- 5. For each transmitter (maximum 20) repeat the procedure for each single transmitter.

| BUZZER SIGNAL | MEANING                |
|---------------|------------------------|
| 1 beep        | code memorized         |
| 2 beeps       | code already memorised |
| 3 beeps       | memory full            |

## **Deletion of all transmitters**

- 1. Switch off the 240 Vac power supply.
- 2. Press and hold the S button.
- 3. Switch on the 240 Vac power supply while holding the S button for 5 seconds until you hear the 2 beeps from the control unit.

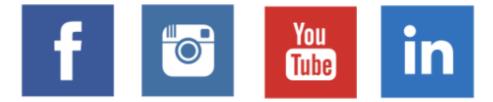